# SableSpMT: A Software Framework for Analysing Speculative Multithreading in Java

Christopher J.F. Pickett and Clark Verbrugge School of Computer Science, McGill University Montréal, Québec, Canada H3A 2A7 {cpicke,clump}@sable.mcgill.ca

September 6th, 2005

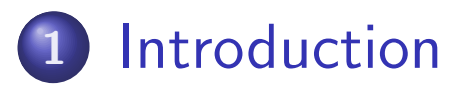

### 22 Framework

- 3 Experimental Analysis
- 4Conclusions & Future Work
- **•** Speculative Multithreading (SpMT) is a dynamic parallelisation technique that shows good potential speedup.
- Current status: SpMT hardware does not exist, and software SpMT has focused on loops in numeric programs.
	- How do we know what features to incorporate?
	- Can generic SpMT be done entirely in software?
	- Is it really worth building this hardware?
- Many different studies, with many variables:
	- Source language, thread partitioning scheme, compiler framework, hardware simulator, simulation parameters, software architecture.
- Difficult to analyse and compare proposals.

SableSpMT: software SpMT implementation in JVM

- Runs on real multiprocessors
- Suitable as an analysis framework
- First complete such work, handles SPECjvm98 at S100
- Provide several debugging and analysis features.
- Demonstrate exploitation of static and dynamic info.  $\bullet$
- Runtime evaluation:
	- Overhead costs
	- Two parallelism metrics
	- **•** Performance

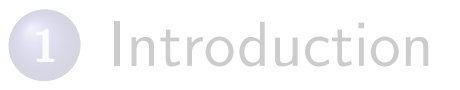

### 22 Framework

3Experimental Analysis

4Conclusions & Future Work

# Speculative Method Level Parallelism (SMLP)

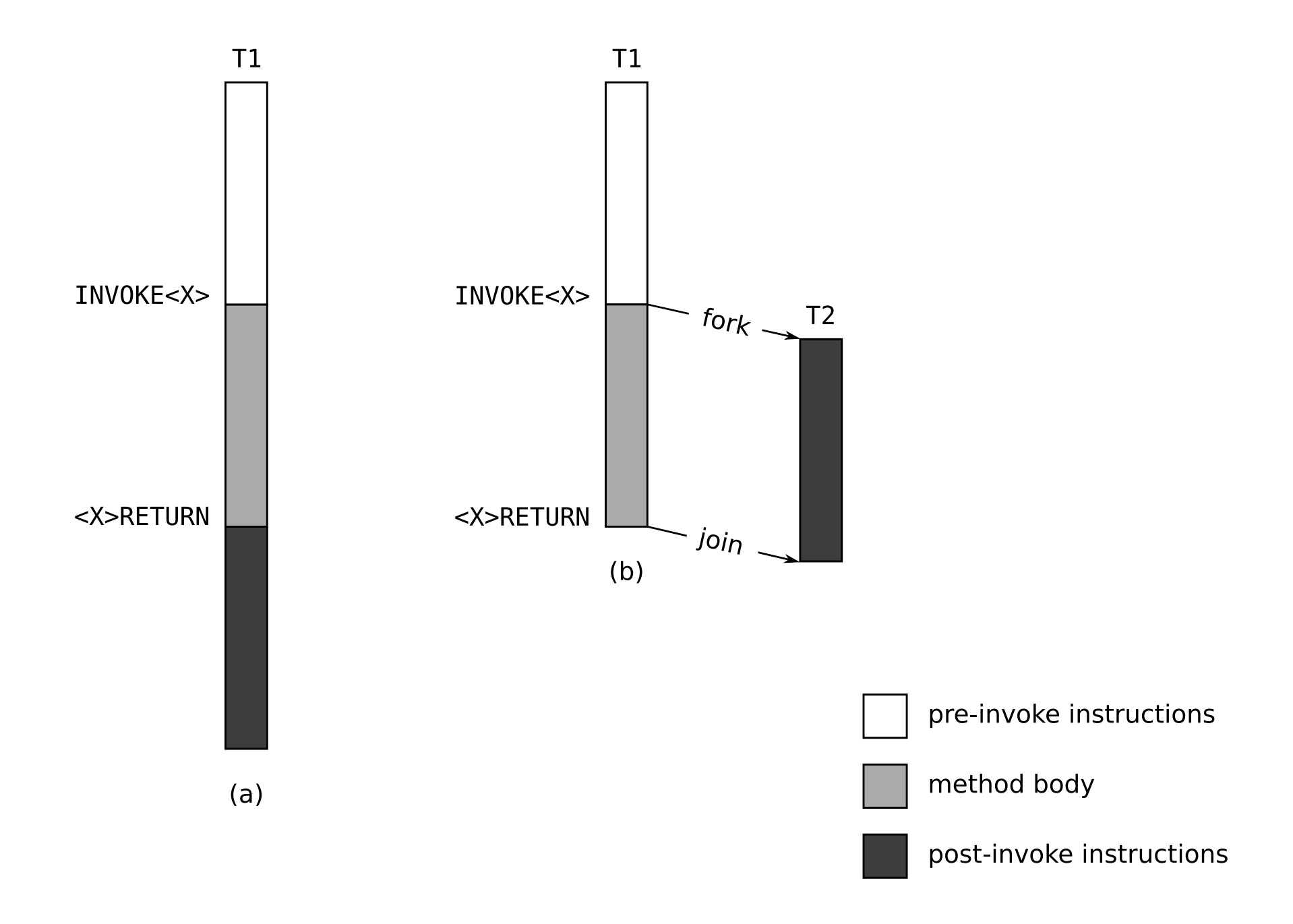

# SableSpMT Execution Environment

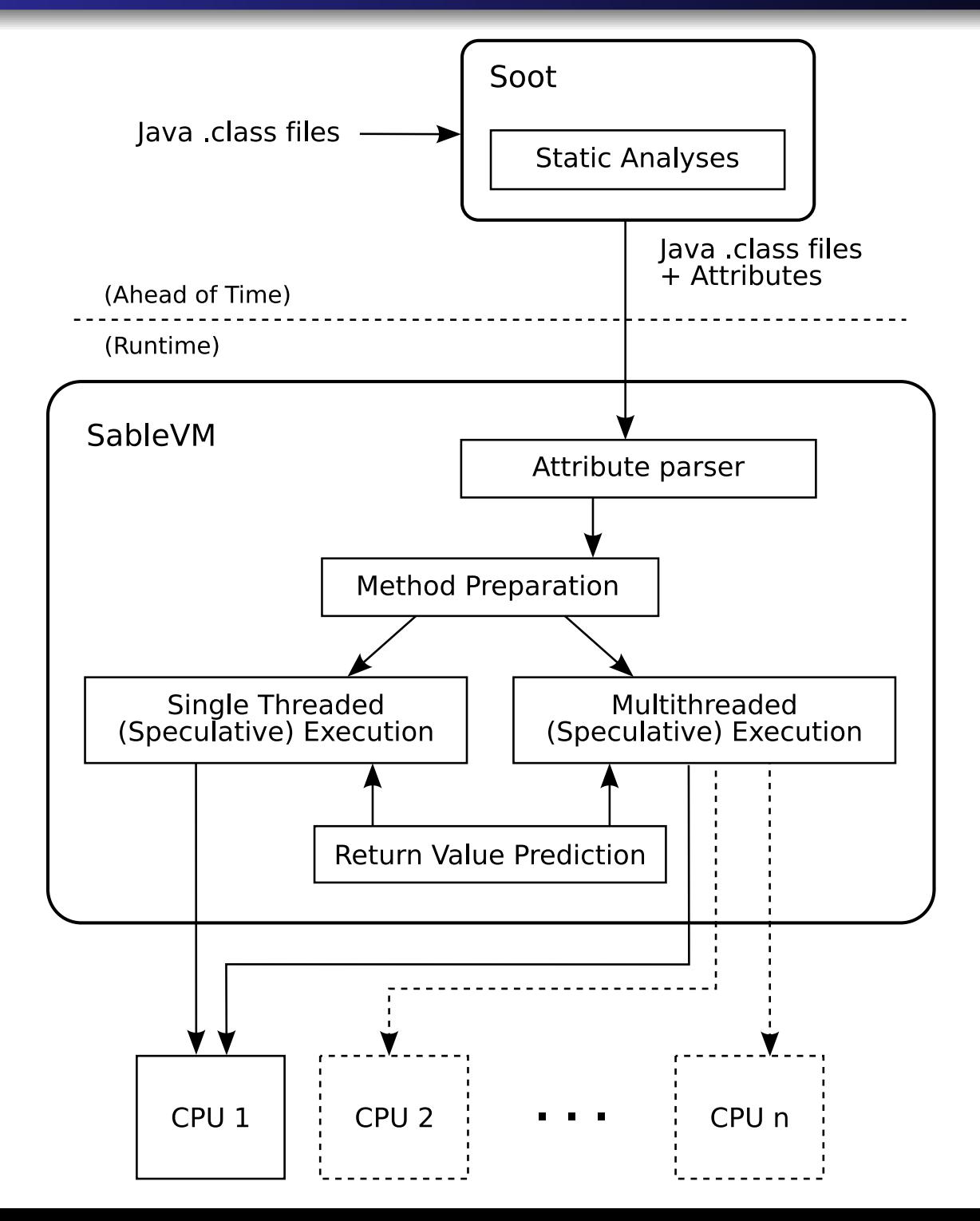

# SpMT Execution Components

- Numerous software SpMT components needed:
	- **•** Dependence buffer
	- Stack buffer
	- Return value predictors
	- Helper threads
	- **•** Priority queue
	- Modified bytecodes
- Interaction with existing VM services:
	- Class loading
	- Object allocation
	- **•** Garbage collection
	- **•** Exception handling
	- Native methods
	- **•** Synchronization
	- Java memory model

## Multithreaded Mode

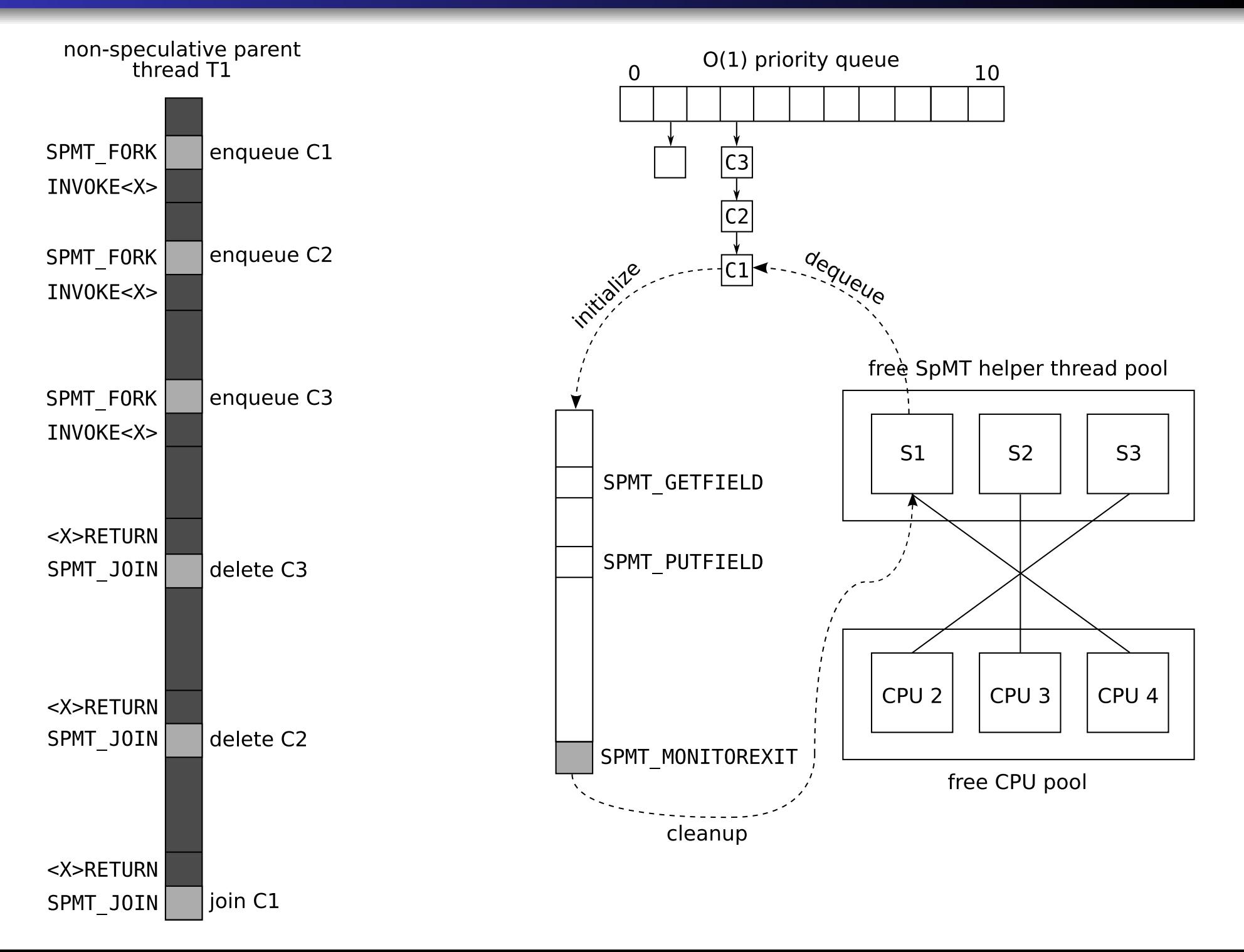

# Single-threaded Simulation Mode

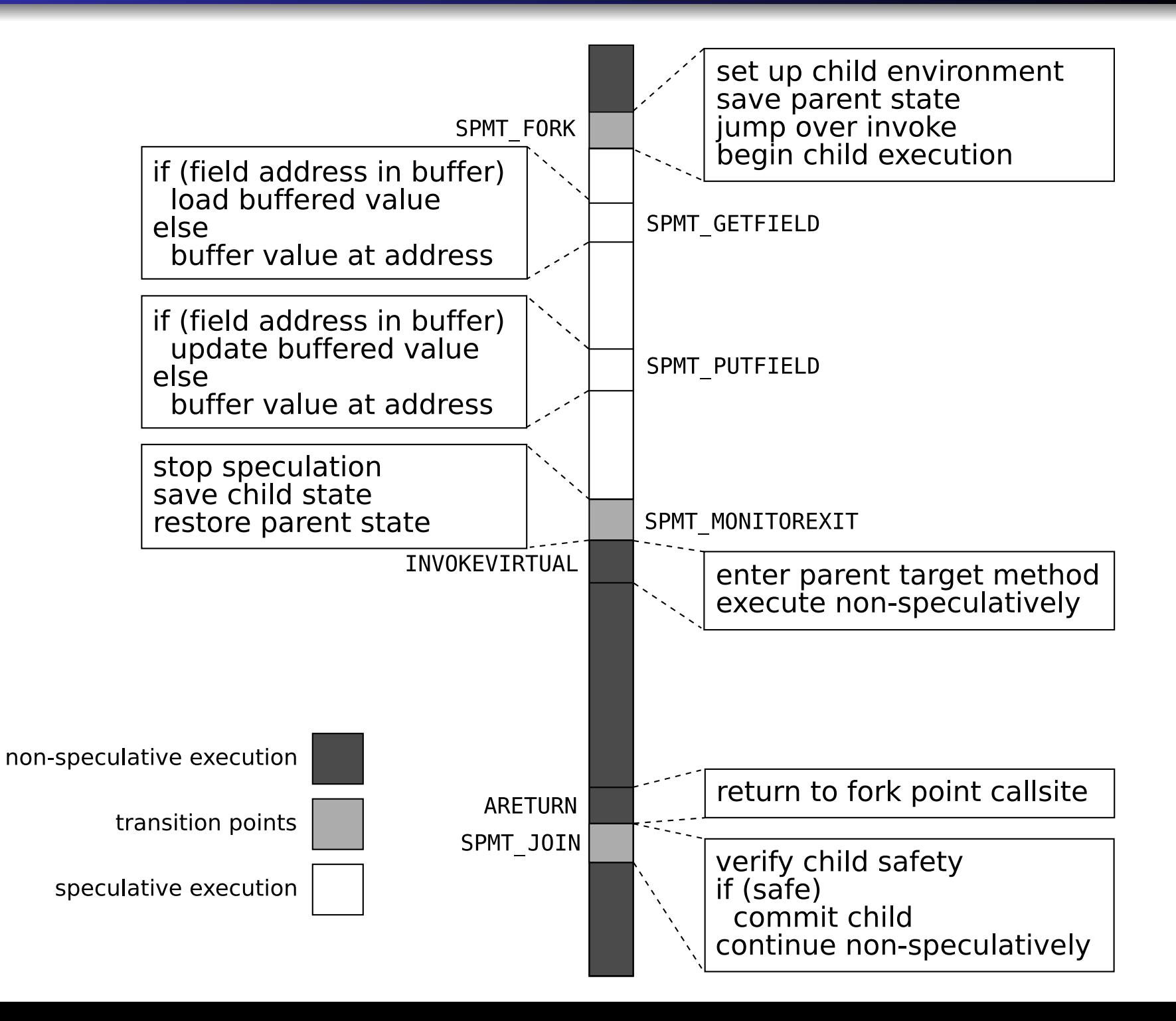

## 1 Introduction

#### 22 Framework

### 3 Experimental Analysis

4Conclusions & Future Work

# Example Component Analysis: RVP

- Framework components:
	- **•** Analyse individually and in detail
	- Instrument and extend to accomodate new analyses
- Return value prediction (RVP) is critical for SMLP.
- We implemented software versions of many hardware predictors.
	- Existing stride, context predictors in hybrid: 72% accuracy
	- New memoization predictor added to hybrid:  $81\%$  accuracy
- Many RVP configuration properties can be varied: e.g. per-callsite (min, max) hashtable sizes, load factors, enabled predictors.
- Easy to introduce new predictors.

# Example Component Analysis: RVP

Two neat analysis results:

- **1** Context and memoization predictors behave quite differently, but hybrid allows them to complement each other.
- 2 Memory requirements of table-based predictors:
	- Large context table: callsite *produces* highly variable data
	- Large memoization table: callsite *consumes* highly variable data

Finally, runtime profiling is used to improve accuracy and reduce memory requirements.

C.J.F. Pickett and C. Verbrugge. Return value prediction in a Java virtual machine. *Second* Value-Prediction and Value-Based Optimization Workshop (VPW2) at ASPLOS XI, Boston, MA, Oct. 2004.

# Static Analysis Integration

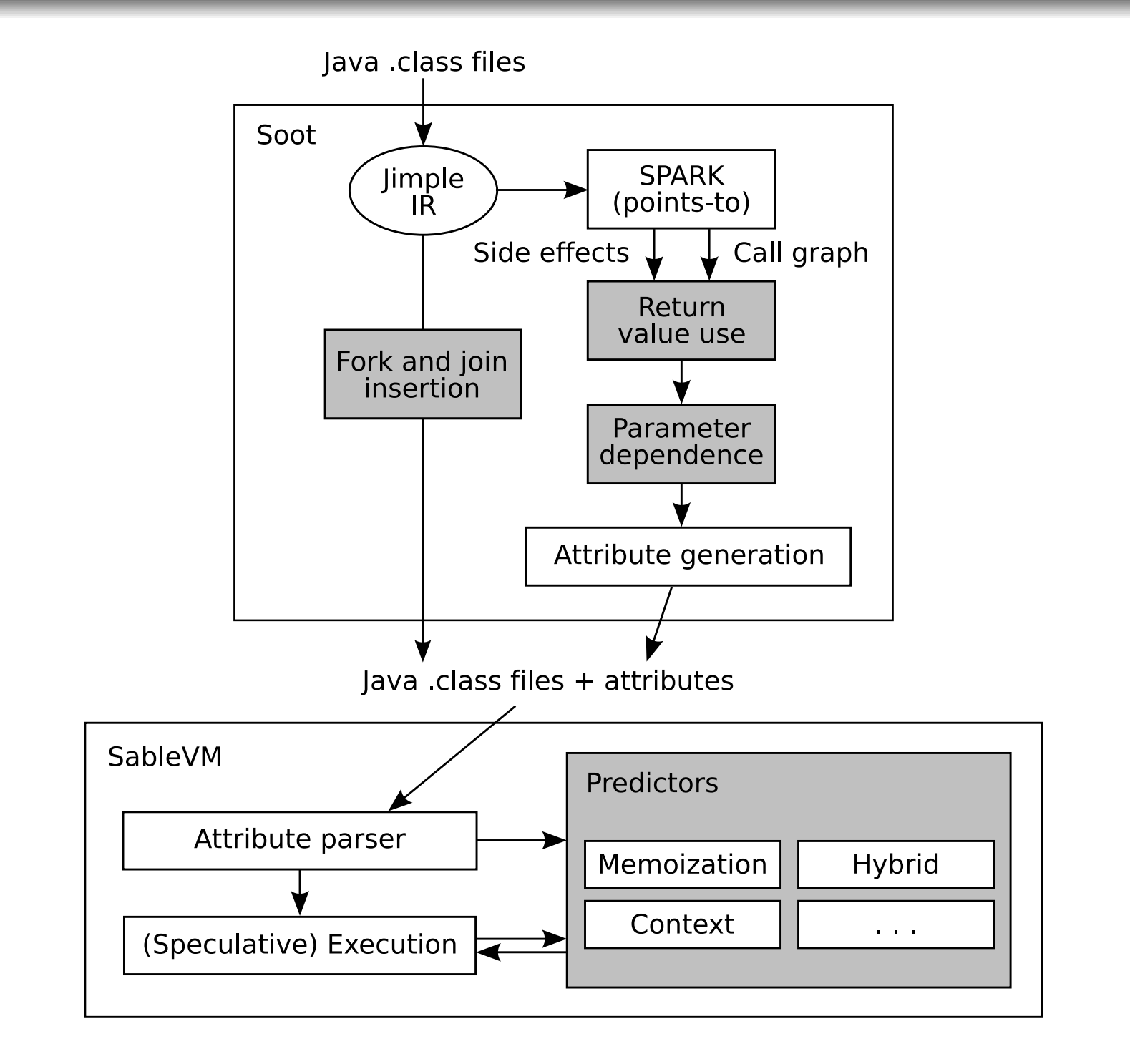

Return Value Use (RVU):

![](_page_14_Picture_134.jpeg)

- $\bullet$  predictor accuracy: gain up to  $7\%$
- o predictor memory: save 3%
- Parameter Dependence (PD):

![](_page_14_Picture_135.jpeg)

- memoization accuracy: gain up to  $13\%$
- $\bullet$  predictor memory: save  $2\%$

# Overall System Behaviour

Speculation overhead:

![](_page_15_Figure_2.jpeg)

![](_page_16_Picture_378.jpeg)

![](_page_17_Picture_378.jpeg)

![](_page_18_Picture_378.jpeg)

![](_page_19_Picture_273.jpeg)

![](_page_20_Picture_273.jpeg)

Speculative thread lengths:

- In hardware simulations, max 40 *machine* instructions is great
- In software, we can get  $100$ s of  $bytecode$  instructions

![](_page_21_Picture_164.jpeg)

Speculative coverage:

- Percentage of entire program executed successfully in parallel.
- 4 processors, MT mode,  $-{\sf RVP}{:}\;19\%$
- 4 processors, MT mode,  $+{\sf RVP}{:}\;33\%$

## Execution Times and Relative Speedup

![](_page_22_Picture_157.jpeg)

## Execution Times and Relative Speedup

![](_page_23_Picture_157.jpeg)

## 1 Introduction

### 22 Framework

- 3Experimental Analysis
- 4 Conclusions & Future Work

Conclusions:

- New software SpMT framework for Java
- Facilitates experimental analysis, profiling, and development of new techniques

Future Work:

- Different speculation modes: loop, lock, basic block
- Move speculation components into language-independent library
- Performance improvements, actual speedup
- IBM Testarossa JIT and J9 VM integration